# **МИНИСТЕРСТВО ОБРАЗОВАНИЯ И НАУКИ РФ**

### **Федеральное государственное бюджетное образовательное учреждение высшего образования**

# «ТОМСКИЙ ГОСУДАРСТВЕННЫЙ УНИВЕРСИТЕТ СИСТЕМ УПРАВЛЕНИЯ И РАДИОЭЛЕКТРОНИКИ» (ТУСУР)

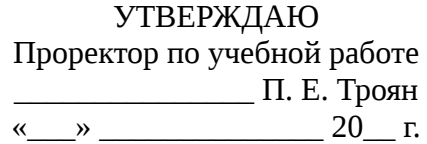

# РАБОЧАЯ ПРОГРАММА УЧЕБНОЙ ДИСЦИПЛИНЫ

# **Пакеты инженерных расчетов**

Уровень образования: **высшее образование - бакалавриат** Направление подготовки (специальность): **15.03.04 Автоматизация технологических процессов и производств** Направленность (профиль): **Автоматизация технологических процессов и производств** Форма обучения: **очная** Факультет: **ФВС, Факультет вычислительных систем** Кафедра: **КСУП, Кафедра компьютерных систем в управлении и проектировании** Курс: **2** Семестр: **3** Учебный план набора 2012 года

# Распределение рабочего времени

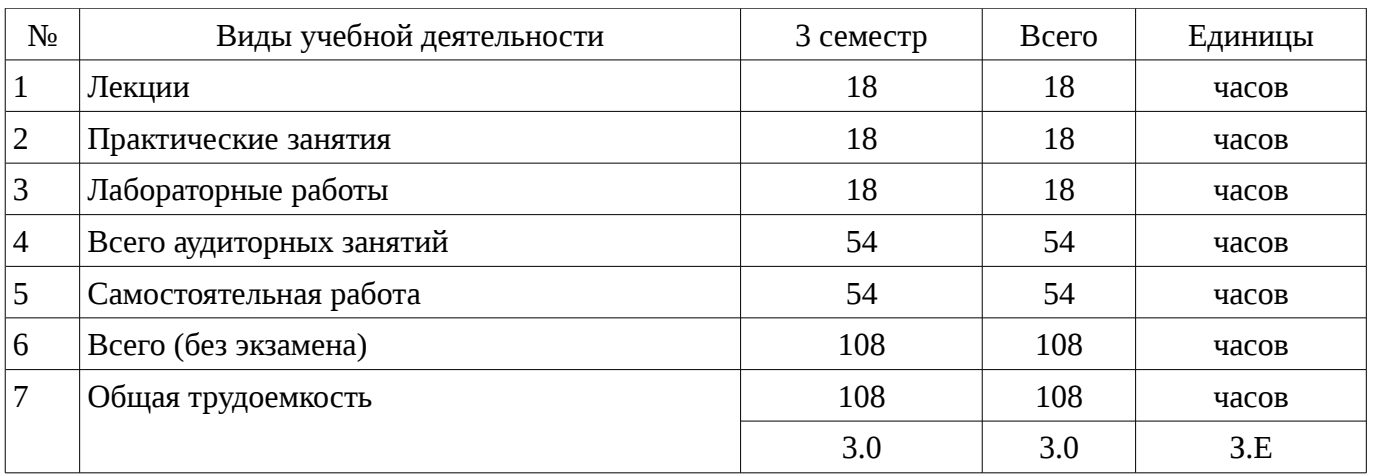

Зачет: 3 семестр

Томск 2017

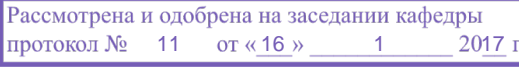

### ЛИСТ СОГЛАСОВАНИЙ

Рабочая программа составлена с учетом требований Федерального Государственного образовательного стандарта высшего образования (ФГОС ВО) по направлению подготовки (специальности) 15.03.04 Автоматизация технологических процессов и производств, утвержденного 2015-03-12 года, рассмотрена и утверждена на заседании кафедры «\_\_\_»  $20 \qquad$  года, протокол  $N_2 \qquad \qquad$ .

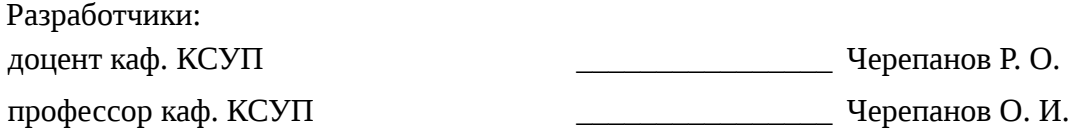

Заведующий обеспечивающей каф. КСУП \_\_\_\_\_\_\_\_\_\_\_\_\_\_\_\_ Шурыгин Ю. А.

Рабочая программа согласована с факультетом, профилирующей и выпускающей кафедрами направления подготовки (специальности).

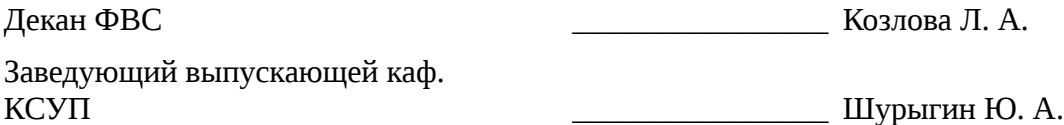

Эксперты:

доцент ТУСУР, КСУП **\_\_\_\_\_\_\_\_\_\_\_\_\_\_\_\_\_** Зюзьков В. М.

#### 1. Цели и задачи дисциплины

#### 1.1. Цели дисциплины

знакомство обучаемых  $\mathbf{C}$ базовыми возможностями современного программного обеспечения, предназначенного для автоматизации вычислений

формирование единой системы знаний, дающей возможность более результативно использовать ЭВМ при проведении прикладных расчетов

формирование у обучаемых основных навыков работы в среде Mathcad

#### 1.2. Задачи дисциплины

сформировать представления о программных продуктах предназначенных для решения математических задач

выработать навыки применения математических пакетов для решения задач  $\equiv$ 

выработать навыки реализации алгоритмов средствами Mathcad  $\overline{\phantom{0}}$ 

научить студентов использовать математические пакеты и средства программирования для облегчения и ускорения расчетов

изучить интерфейс, возможности и особенности среды Mathcad

#### 2. Место лисциплины в структуре ОПОП

Дисциплина «Пакеты инженерных расчетов» (Б1.В.ДВ.5.1) относится к блоку 1 (вариативная часть).

Предшествующими дисциплинами, формирующими начальные знания. являются следующие дисциплины: Инженерная и компьютерная графика, Математика, Программирование и алгоритмизация, Системы имитационного моделирования, Электротехника и электроника.

Последующими дисциплинами являются: Вычислительная математика, Вычислительные машины, системы и сети, Методы и алгоритмы синтеза автоматических регуляторов, Моделирование систем и процессов, Оптимизация систем, Пакеты прикладных программ системотехнического анализа, Пакеты прикладных программ схемотехнического анализа, Практика по получению первичных профессиональных умений и навыков, в том числе первичных умений и навыков научно-исследовательской деятельности, Практика по получению профессиональных умений и опыта профессиональной деятельности, Преддипломная практика, Схемотехника электронных средств, Теория автоматического управления.

#### 3. Требования к результатам освоения дисциплины

Процесс изучения дисциплины направлен на формирование следующих компетенций:

ОПК-3 способностью использовать современные информационные технологии, технику, прикладные программные средства при решении задач профессиональной деятельности;

ПК-1 способностью собирать и анализировать исходные информационные данные для проектирования технологических процессов изготовления продукции, средств и систем автоматизации, контроля, технологического оснащения, диагностики, испытаний, управления процессами, жизненным циклом продукции и ее качеством; участвовать в работах по расчету и проектированию процессов изготовления продукции и указанных средств и систем с использованием современных информационных технологий, методов и средств проектирования;

ПК-20 способностью проводить эксперименты по заданным методикам с обработкой и анализом их результатов, составлять описания выполненных исследований и подготавливать данные для разработки научных обзоров и публикаций;

В результате изучения дисциплины студент должен:

знать интерфейс среды Mathcad; типы данных, переменных, операторов и имена стандартных функций; синтаксис и семантику вычислительной среды; построение графиков функций на плоскости и в пространстве; способы задания матриц и операции над ними; способы решения уравнений и систем уравнений средствами Mathcad.

уметь работать с основными окнами, решать задачи построения графиков, действий над матрицами, применять возможности математического пакета для решения алгебраических уравнений, дифференцирования, интегрирования и построения законов распределения.

владеть навыками реализации алгоритмов методов вычислительной математики;

навыками использования инструментальных средств систем компьютерной математики; навыками применения вычислительных методов при решении прикладных задач.

# 4. Объем дисциплины и виды учебной работы

Общая трудоемкость дисциплины составляет 3.0 зачетных единицы и представлена в таблице 4.1.

Таблица 4.1 - Трудоемкость дисциплины

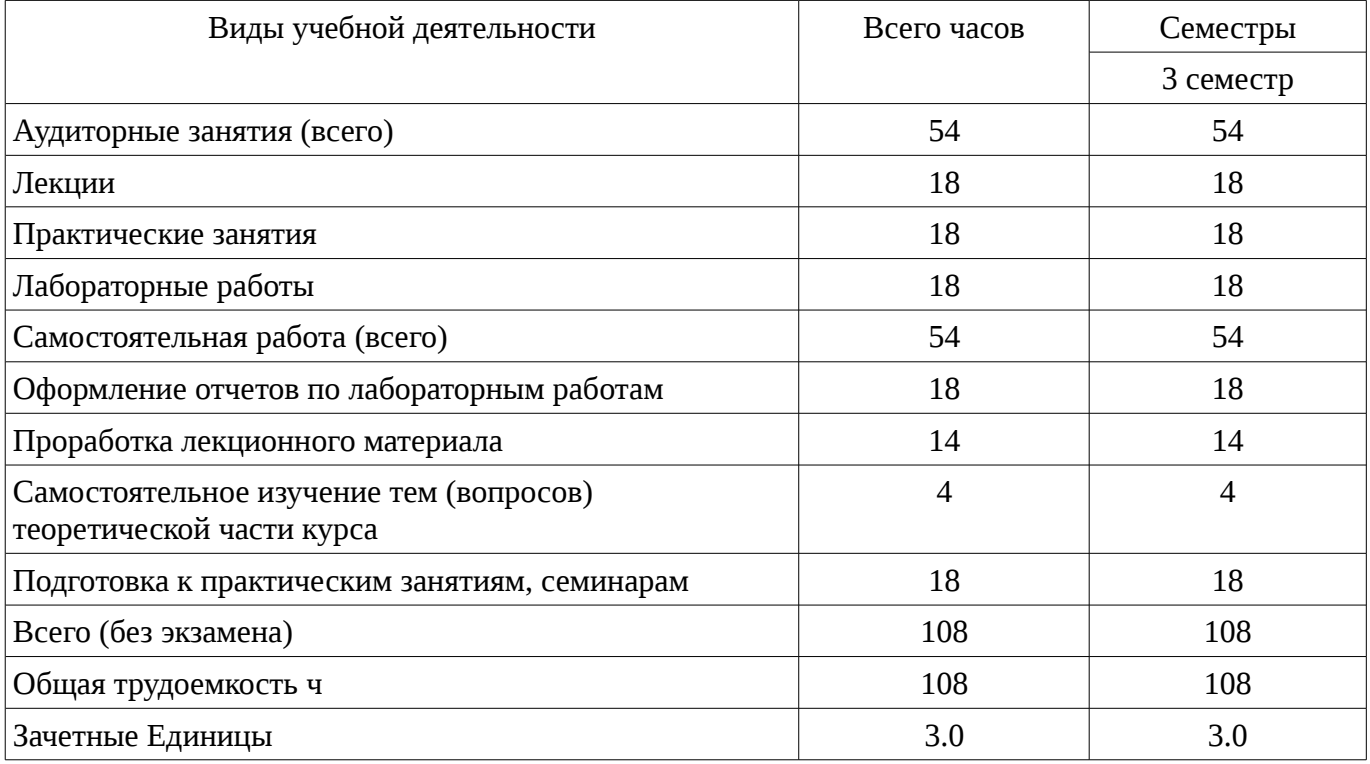

# 5. Содержание дисциплины

# 5.1. Разделы дисциплины и виды занятий

Разделы дисциплины и виды занятий приведены в таблице 5.1.

Таблица 5.1 – Разделы дисциплины и виды занятий

| Названия разделов дисциплины                                | Лекции         | занятия<br>Практические | работы<br>Лабораторные | Самостоятельная работа | экзамена)<br>Всего часов<br>Ge <sub>3</sub> | Формируемые<br>компетенции      |  |
|-------------------------------------------------------------|----------------|-------------------------|------------------------|------------------------|---------------------------------------------|---------------------------------|--|
| 3 семестр                                                   |                |                         |                        |                        |                                             |                                 |  |
| 1 Основы работы с Mathcad                                   | 8              | 8                       | $\overline{4}$         | 24                     | 44                                          | ОПК-3, ПК-1,<br>$\Pi K-20$      |  |
| 2 Решение нелинейных уравнений                              | $\overline{2}$ | $\overline{2}$          | $\overline{4}$         | 8                      | 16                                          | OIK-3, $\Pi$ K-1,<br>$\Pi K-20$ |  |
| 3 Решение систем линейных<br>уравнений                      | 4              | $\overline{4}$          | $\overline{4}$         | 10                     | 22                                          | ОПК-3, ПК-1,<br>$\Pi K-20$      |  |
| 4 Решение систем обыкновенных<br>дифференциальных уравнений | 4              | $\overline{4}$          | 6                      | 12                     | 26                                          | ОПК-3, ПК-1,<br>$\Pi K-20$      |  |
| Итого за семестр                                            | 18             | 18                      | 18                     | 54                     | 108                                         |                                 |  |

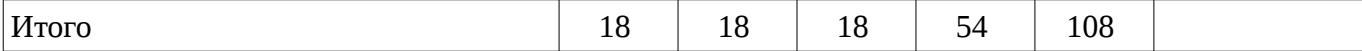

# 5.2. Содержание разделов дисциплины (по лекциям)

Содержание разделов дисциплин (по лекциям) приведено в таблице 5.2.

Таблица 5.2 - Содержание разделов дисциплин (по лекциям)

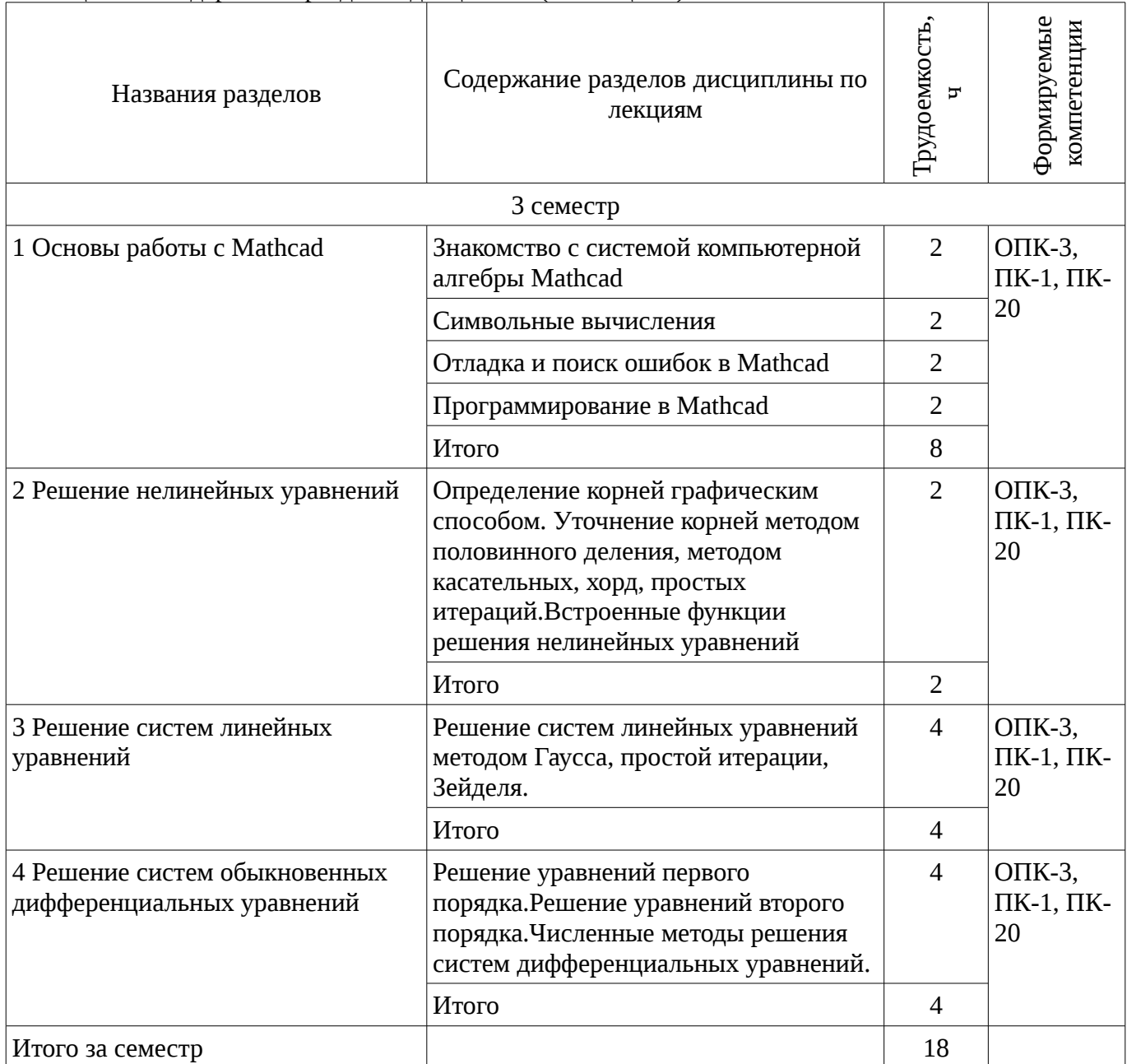

# 5.3. Разделы дисциплины и междисциплинарные связи с обеспечивающими (предыдущими) и обеспечиваемыми (последующими) дисциплинами

Разделы дисциплины и междисциплинарные связи с обеспечивающими (предыдущими) и обеспечиваемыми (последующими) дисциплинами представлены в таблице 5.3. Таблица 5.3 - Разделы дисциплины и междисциплинарные связи

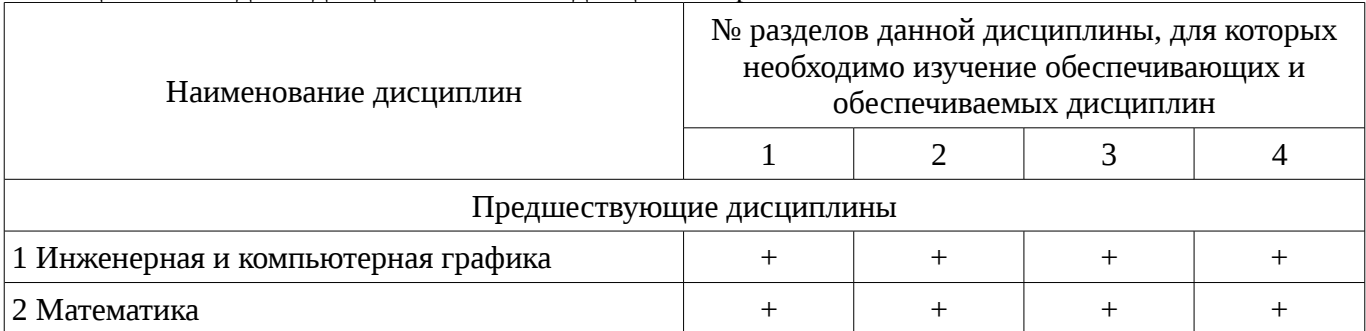

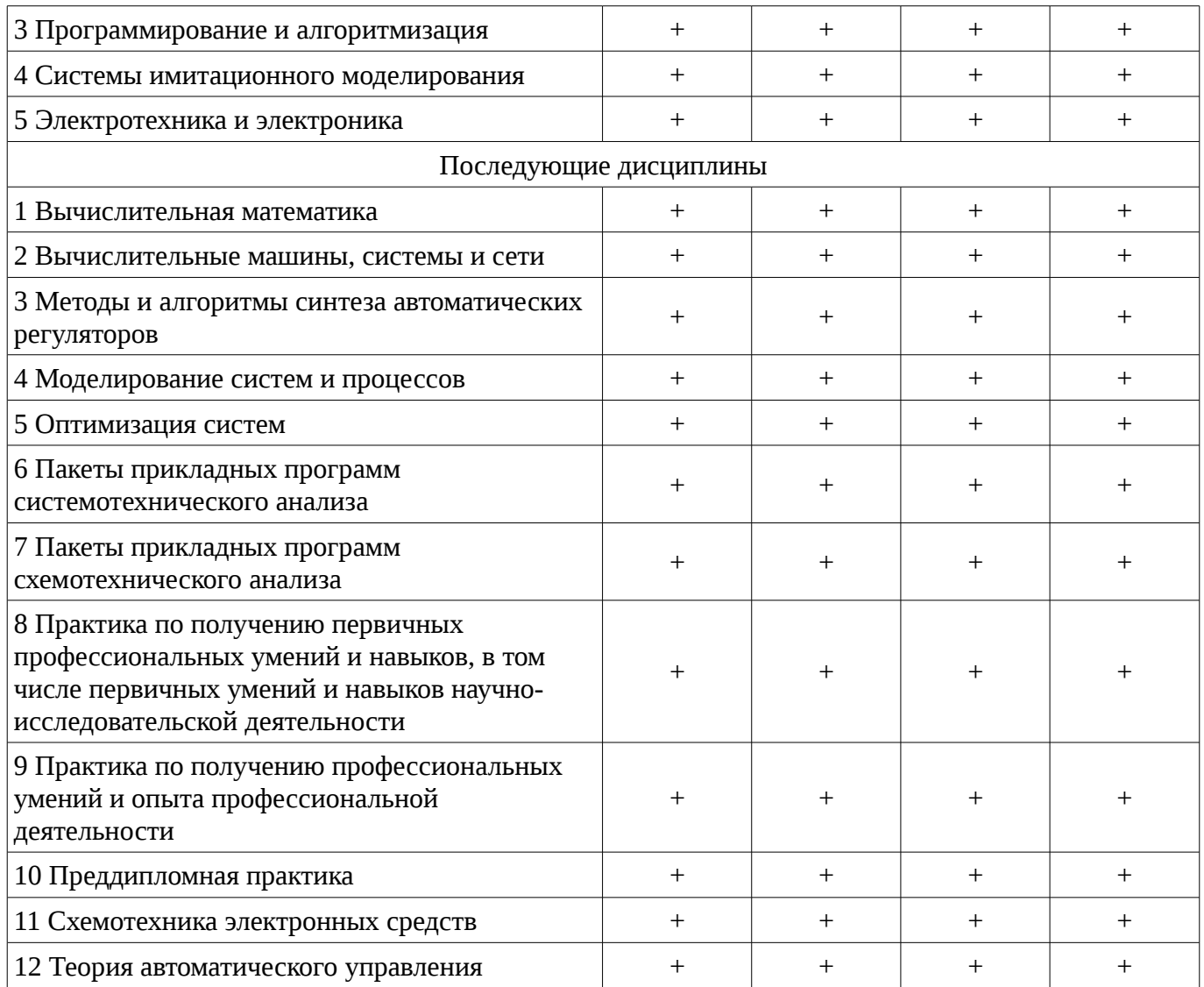

# 5.4. Соответствие компетенций, формируемых при изучении дисциплины, и видов занятий

Соответствие компетенций, формируемых при изучении дисциплины, и видов занятий представлено в таблице 5.4

Таблица 5.4 – Соответствие компетенций и видов занятий, формируемых при изучении лисциплины

|             |        | Виды занятий                   |                     |                        |                                                                                                    |  |
|-------------|--------|--------------------------------|---------------------|------------------------|----------------------------------------------------------------------------------------------------|--|
| Компетенции | Лекции | занятия<br><b>Практические</b> | Лабораторные работы | Самостоятельная работа | Формы контроля                                                                                                    |  |
| $OIIK-3$    | $^{+}$ | $+$                            | $+$                 | $+$                    | Отчет по<br>индивидуальному<br>заданию, Собеседование,<br>Отчет по лабораторной<br>работе, Зачет, Отчет по<br>практике |  |

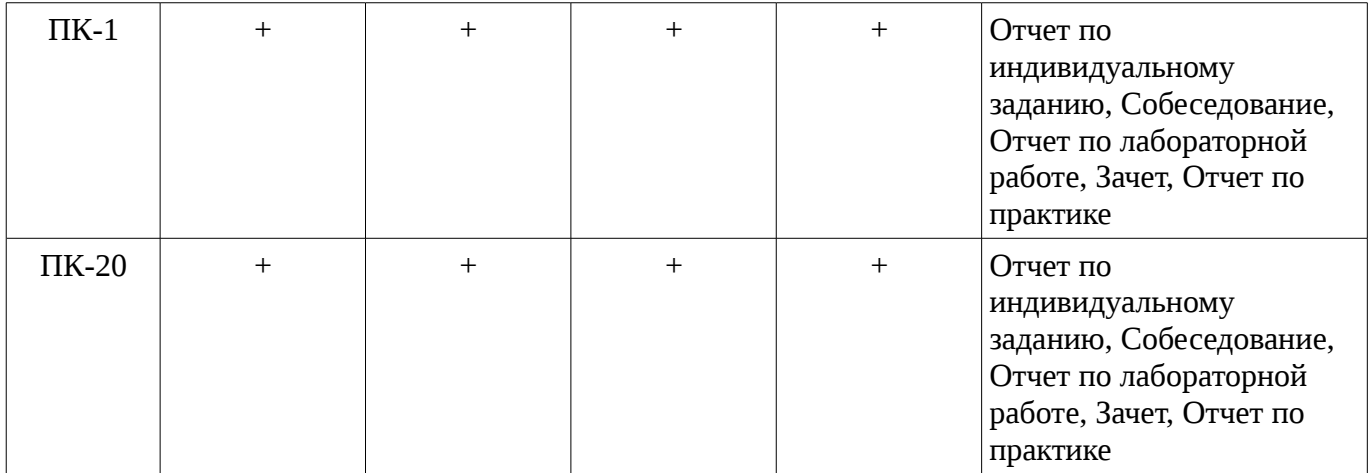

# **6. Интерактивные методы и формы организации обучения** Не предусмотрено РУП

# **7. Лабораторные работы**

Наименование лабораторных работ приведено в таблице 7.1. Таблица 7. 1 – Наименование лабораторных работ

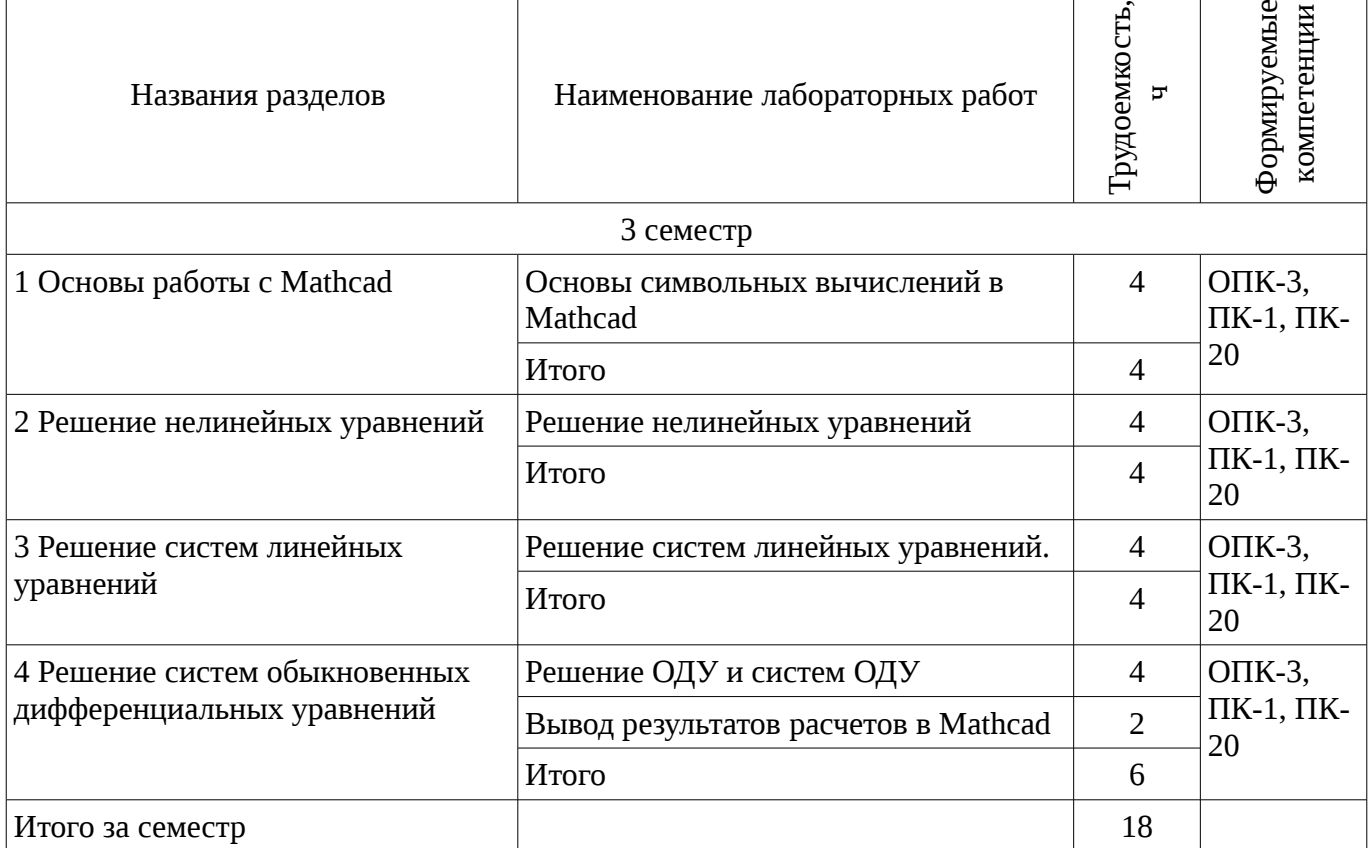

# **8. Практические занятия (семинары)**

Наименование практических занятий (семинаров) приведено в таблице 8.1. Таблица 8. 1 – Наименование практических занятий (семинаров)

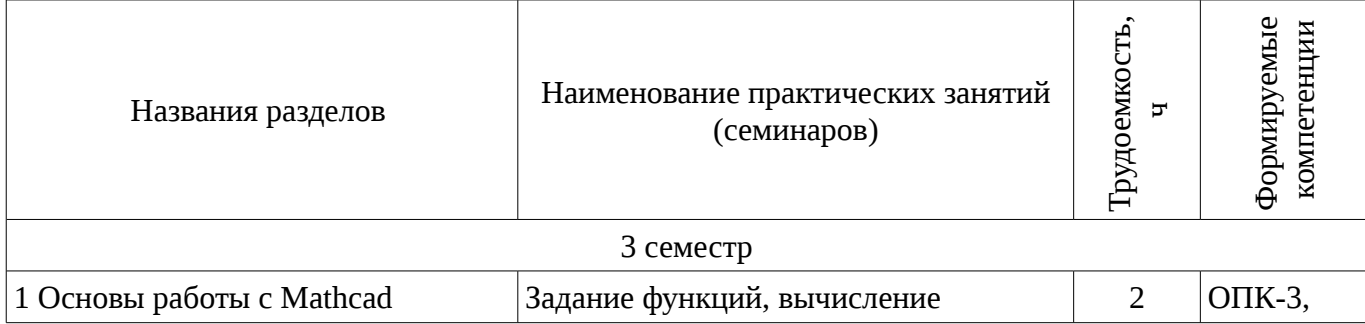

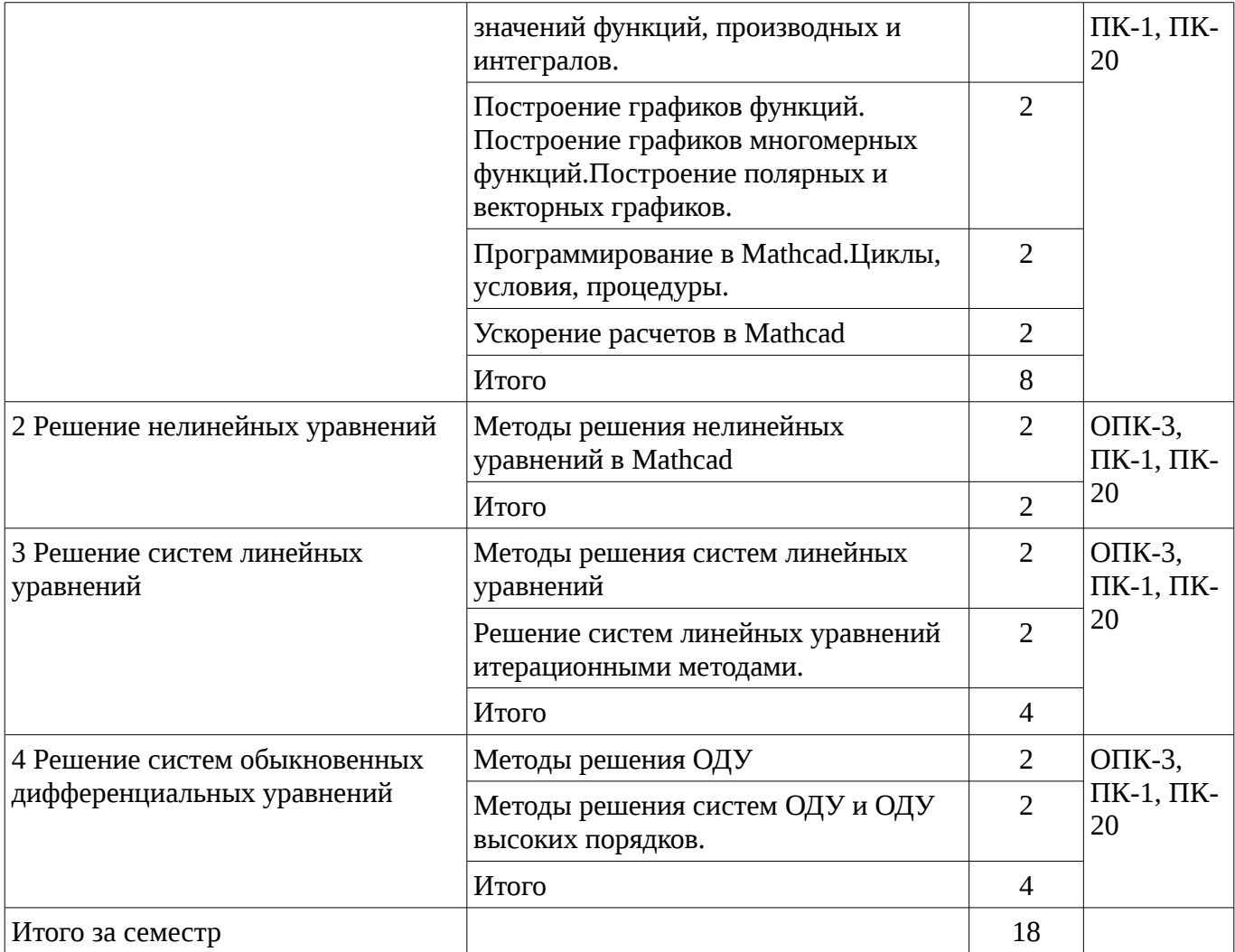

# 9. Самостоятельная работа

Виды самостоятельной работы, трудоемкость и формируемые компетенции представлены в таблице 9.1.

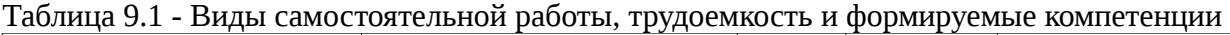

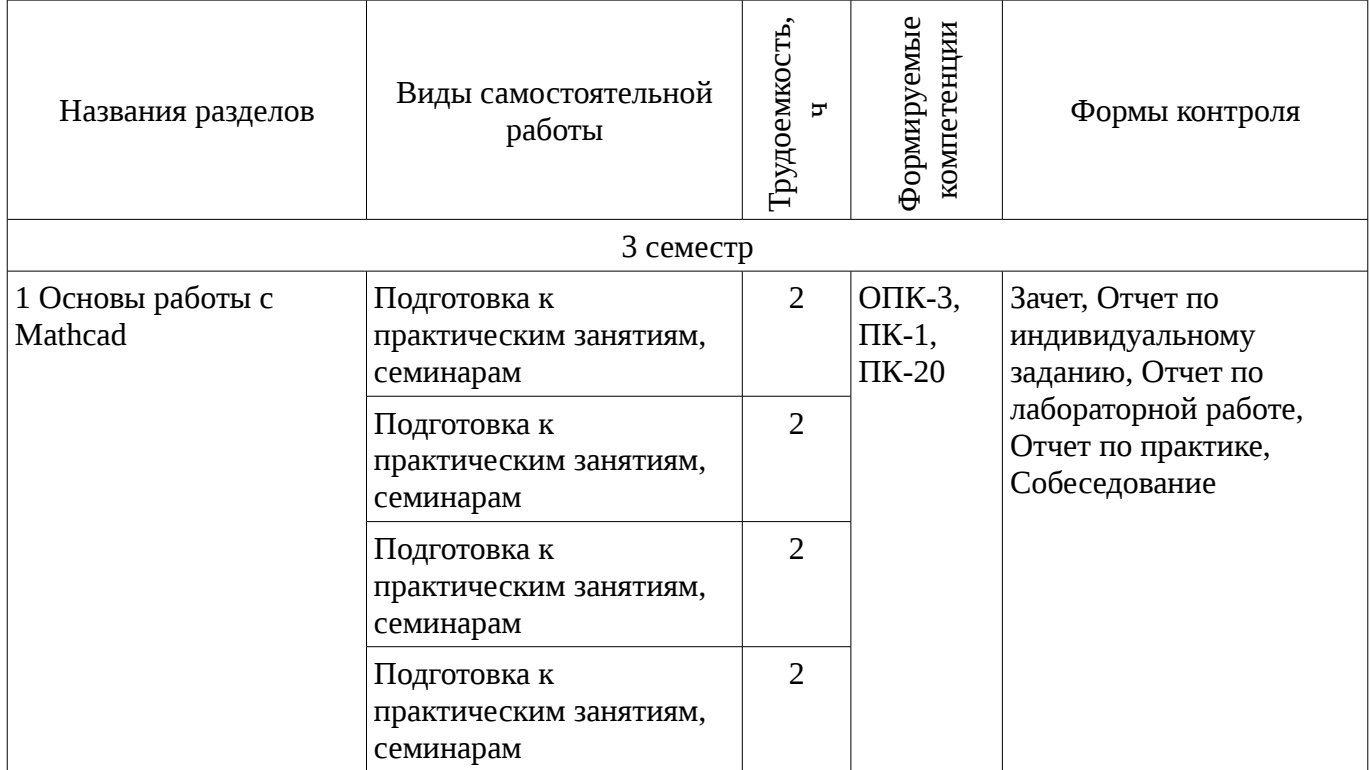

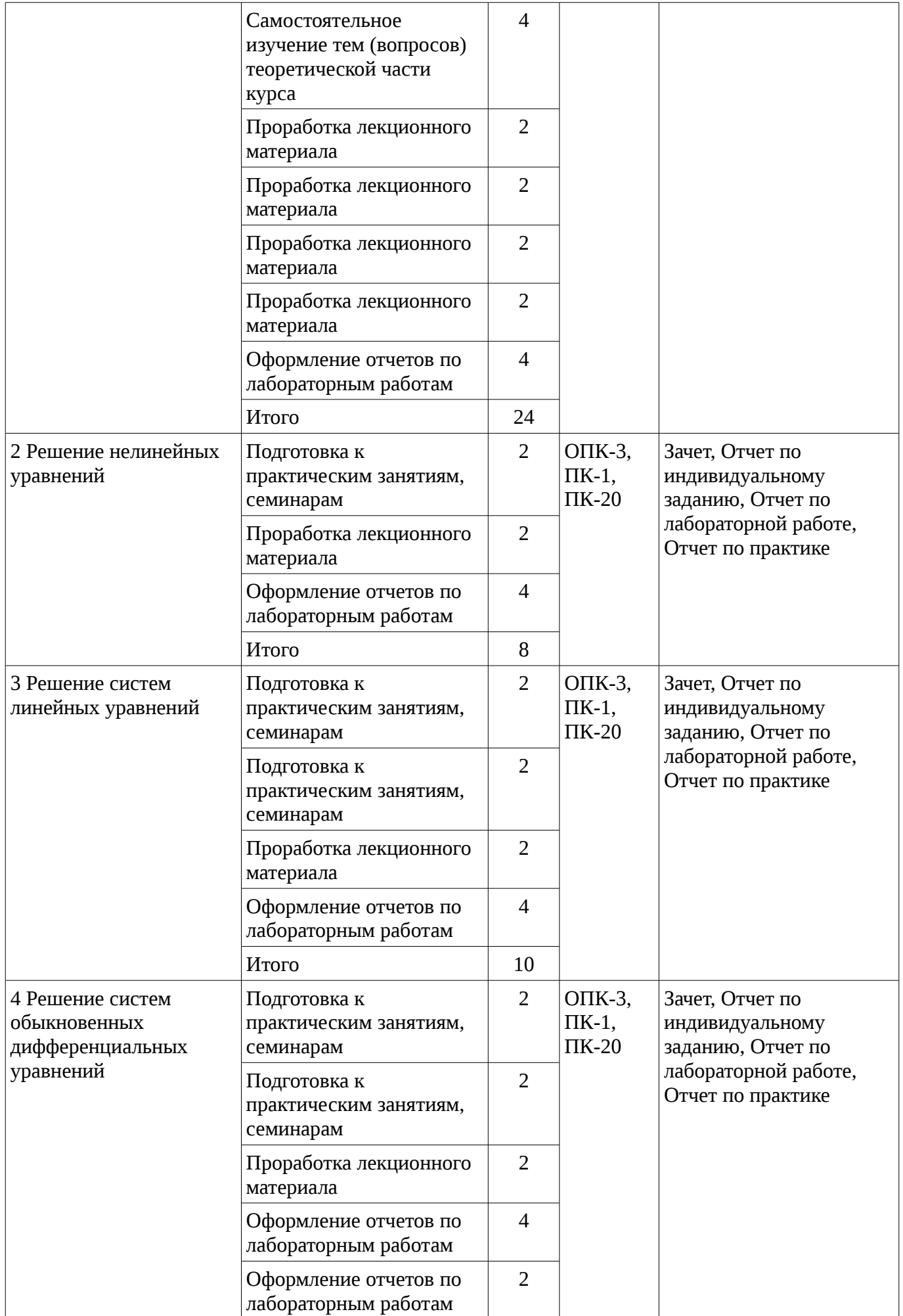

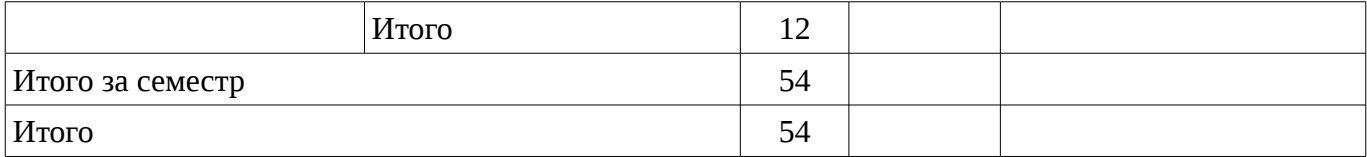

## **9.1. Темы для самостоятельного изучения теоретической части курса**

1. Вдумчивое чтение лицензионного соглашения пользователя Mathcad.

#### **10. Курсовая работа (проект)**

Не предусмотрено РУП

#### **11. Рейтинговая система для оценки успеваемости студентов**

#### **11.1. Балльные оценки для элементов контроля**

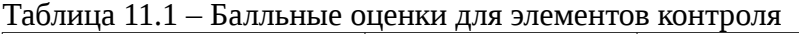

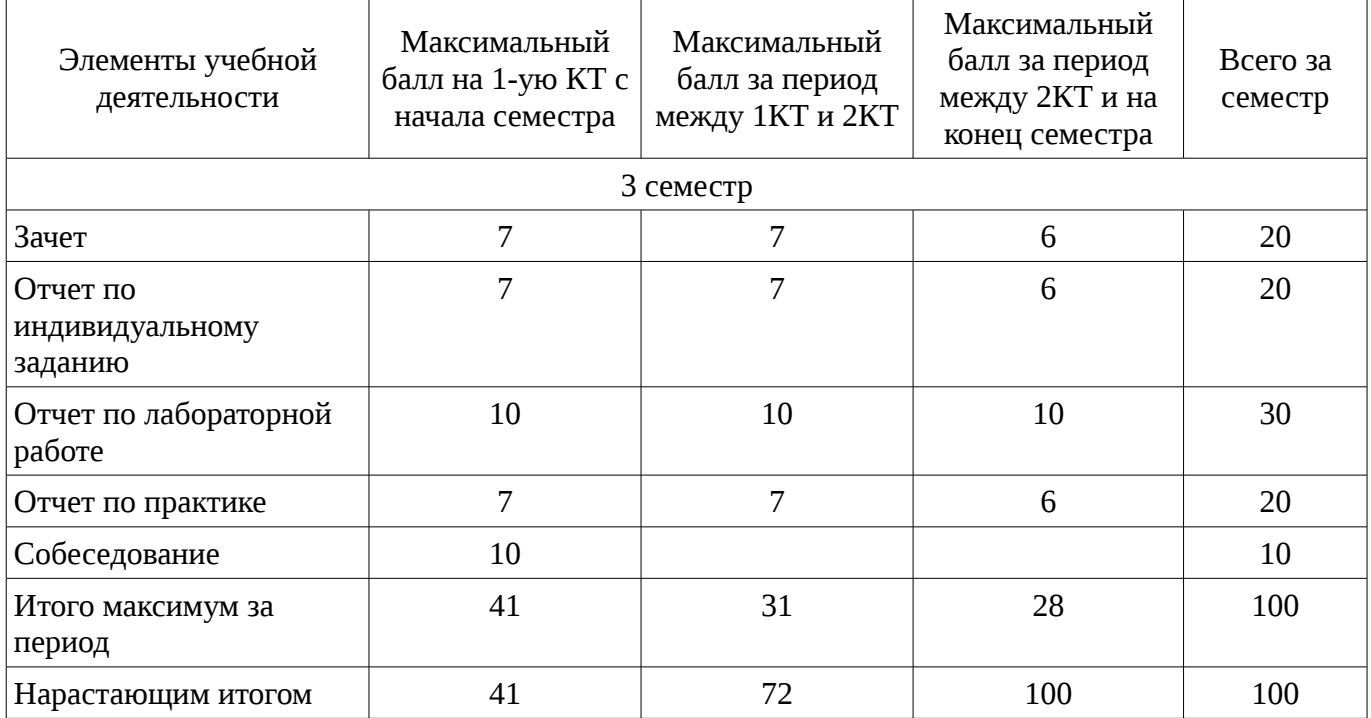

### **11.2. Пересчет баллов в оценки за контрольные точки**

Пересчет баллов в оценки за контрольные точки представлен в таблице 11.2.

Таблица 11. 2 – Пересчет баллов в оценки за контрольные точки

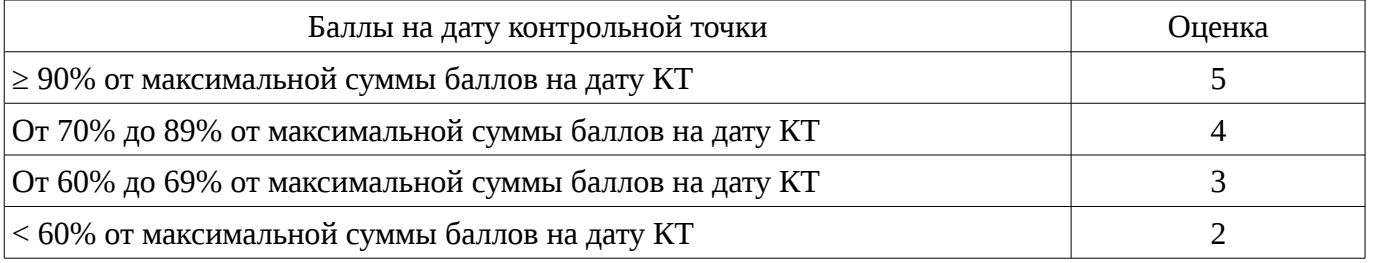

### **11.3. Пересчет суммы баллов в традиционную и международную оценку**

Пересчет суммы баллов в традиционную и международную оценку представлен в таблице 11.3.

Таблица 11. 3 – Пересчет суммы баллов в традиционную и международную оценку

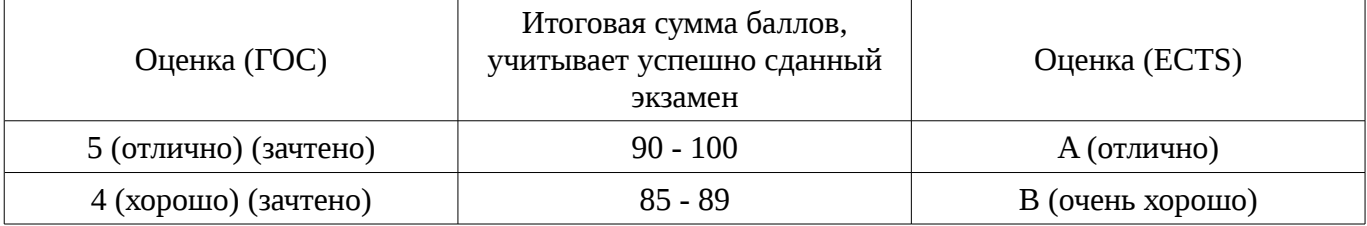

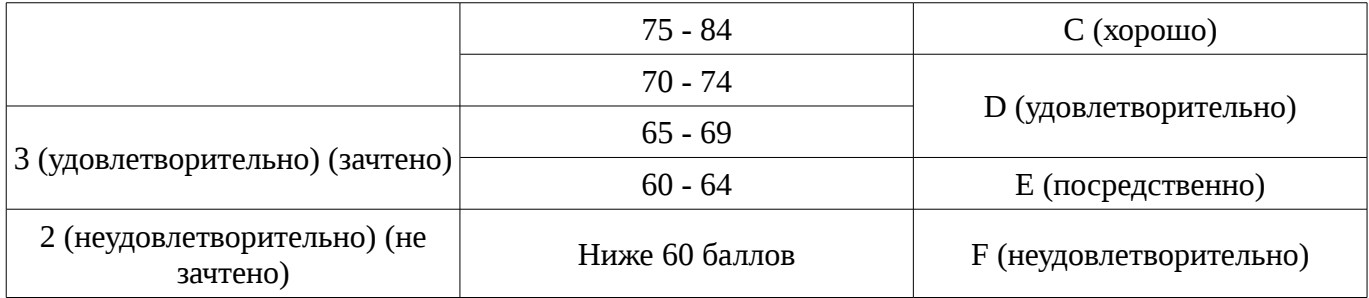

# **12. Учебно-методическое и информационное обеспечение дисциплины**

## **12.1. Основная литература**

1. Начальные сведения о MathCAD: Учебное пособие для студентов технических вузов / Ноздреватых Д. О. - 2016. 215 с. [Электронный ресурс] - Режим доступа: https://edu.tusur.ru/publications/6336, дата обращения: 08.02.2017.

2. Воскобойников Ю.Е. Основы вычислений и программирования в пакете MathCAD PRIME / Ю.Е. Воскобойников, А.Ф. Задорожный. – СПб.: Лань, 2016. – 224 с. [Электронный ресурс]. - http://e.lanbook.com/book/72977 [Электронный ресурс]. - http://e.lanbook.com/book/72977

# **12.2. Дополнительная литература**

1. Поршнев С.В. Компьютерное моделирование физических систем с использованием пакета Mathcad: Учебное пособие для вузов. – М., 2004. – 319с. (наличие в библиотеке ТУСУР - 30 экз.)

2. Мицель А.А. MathCAD. Лабораторный практикум по вычислительной математике. Учебное пособие - Томск: ТУСУР, 2003. – 172 с. (наличие в библиотеке ТУСУР - 13 экз.)

# **12.3 Учебно-методические пособия**

# **12.3.1. Обязательные учебно-методические пособия**

1. Пакеты прикладных программ MathCad: Методические указания по самостоятельной работе / Баранник В. Г., Истигечева Е. В. - 2014. 9 с. [Электронный ресурс] - Режим доступа: https://edu.tusur.ru/publications/5347, дата обращения: 08.02.2017.

2. Пакеты прикладных программ: Лабораторный практикум на MathCAD / Баранник В. Г., Истигечева Е. В. - 2014. 78 с. [Электронный ресурс] - Режим доступа: https://edu.tusur.ru/publications/5346, дата обращения: 08.02.2017.

3. Методические указания по выполнению вычислительной практики: Для аудиторных практических занятий и самостоятельных работ студентов по направлению 210100.62 «Электроника и наноэлектроника» и 222900.62 «Нанотехнологии и микросистемная техника» / Зариковская Н. В. - 2014. 54 с. [Электронный ресурс] - Режим доступа: https://edu.tusur.ru/publications/4649, дата обращения: 08.02.2017.

# **12.3.2 Учебно-методические пособия для лиц с ограниченными возможностями здоровья**

Учебно-методические материалы для самостоятельной и аудиторной работы обучающихся из числа инвалидов предоставляются в формах, адаптированных к ограничениям их здоровья и восприятия информации.

# **Для лиц с нарушениями зрения:**

- в форме электронного документа;
- в печатной форме увеличенным шрифтом.

# **Для лиц с нарушениями слуха:**

- в форме электронного документа;
- в печатной форме.

# **Для лиц с нарушениями опорно-двигательного аппарата:**

- в форме электронного документа;
- в печатной форме.

# **12.4. Базы данных, информационно-справочные, поисковые системы и требуемое программное обеспечение**

1. система компьютерной алгебры Mathcad

#### **13. Материально-техническое обеспечение дисциплины**

#### **13.1. Общие требования к материально-техническому обеспечению дисциплины**

## **13.1.1. Материально-техническое обеспечение для лекционных занятий**

Для проведения занятий лекционного типа, групповых и индивидуальных консультаций, текущего контроля и промежуточной аттестации используется учебная аудитория, с количеством посадочных мест не менее 22-24, оборудованная доской и стандартной учебной мебелью. Имеются наглядные пособия в виде презентаций по лекционным разделам дисциплины.

#### **13.1.2. Материально-техническое обеспечение для практических занятий**

Для проведения практических (семинарских) занятий используется учебная аудитория, расположенная по адресу 634034, Томская область, г. Томск, Вершинина улица, д. 74, 2 этаж, ауд. 214. Состав оборудования: Учебная мебель; Доска магнитно-маркерная -1шт.; Коммутатор D-Link Switch 24 рогt - 1шт.; Компьютеры класса не ниже ПЭВМ INTEL Сеleron D336 2.8ГГц. -5 шт. Используется лицензионное программное обеспечение, пакеты версией не ниже: Microsoft Windows XP Professional with SP3/Microsoft Windows 7 Professional with SP1; Microsoft Windows Server 2008 R2; Visual Studio 2008 EE with SP1; Microsoft Office Visio 2010; Microsoft Office Access 2003; VirtualBox 6.2. Имеется помещения для хранения и профилактического обслуживания учебного оборудования.

## **13.1.3. Материально-техническое обеспечение для лабораторных работ**

Для проведения лабораторных занятий используется учебно-исследовательская вычислительная лаборатория, расположенная по адресу 634034, Томская область, г. Томск, Вершинина улица, д. 74, 2 этаж, ауд. 214. Состав оборудования: Учебная мебель; Компьютеры класса не ниже Intel Pentium G3220 (3.0GHz/4Mb)/4GB RAM/ 500GB с широкополосным доступом в Internet, с мониторами типа Samsung 18.5" S19C200N– 5 шт.; Используется лицензионное программное обеспечение, пакеты версией не ниже: Microsoft Windows XP Professional with SP3; Visual Studio 2008 EE with SP1; Microsoft Office Visio 2010; Microsoft SQL-Server 2005; Matlab v6.5

# **13.1.4. Материально-техническое обеспечение для самостоятельной работы**

Для самостоятельной работы используется учебная аудитория (компьютерный класс), расположенная по адресу 634034, г. Томск, ул. Вершинина, 74, 1 этаж, ауд. 100. Состав оборудования: учебная мебель; компьютеры класса не ниже ПЭВМ INTEL Сeleron D336 2.8ГГц. - 4 шт.; компьютеры подключены к сети ИНТЕРНЕТ и обеспечивают доступ в электронную информационно-образовательную среду университета.

## **13.2. Материально-техническое обеспечение дисциплины для лиц с ограниченными возможностями здоровья**

Освоение дисциплины лицами с ОВЗ осуществляется с использованием средств обучения общего и специального назначения.

При обучении студентов **с нарушениями слуха** предусмотрено использование звукоусиливающей аппаратуры, мультимедийных средств и других технических средств приема/передачи учебной информации в доступных формах для студентов с нарушениями слуха, мобильной системы обучения для студентов с инвалидностью, портативной индукционной системы. Учебная аудитория, в которой обучаются студенты с нарушением слуха, оборудована компьютерной техникой, аудиотехникой, видеотехникой, электронной доской, мультимедийной системой.

При обучении студентов **с нарушениями зрениями** предусмотрено использование в лекционных и учебных аудиториях возможности просмотра удаленных объектов (например, текста на доске или слайда на экране) при помощи видеоувеличителей для удаленного просмотра.

При обучении студентов **с нарушениями опорно-двигательного аппарата** используются альтернативные устройства ввода информации и другие технические средства приема/передачи учебной информации в доступных формах для студентов с нарушениями опорно-двигательного аппарата, мобильной системы обучения для людей с инвалидностью.

#### **14. Фонд оценочных средств**

#### **14.1. Основные требования к фонду оценочных средств и методические рекомендации**

Фонд оценочных средств и типовые контрольные задания, используемые для оценки сформированности и освоения закрепленных за дисциплиной компетенций при проведении текущей, промежуточной аттестации по дисциплине приведен в приложении к рабочей программе.

# **14.2 Требования к фонду оценочных средств для лиц с ограниченными возможностями здоровья**

Для студентов с инвалидностью предусмотрены дополнительные оценочные средства, перечень которых указан в таблице.

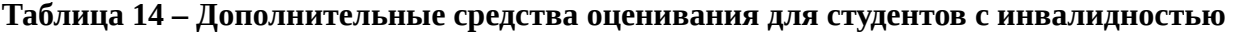

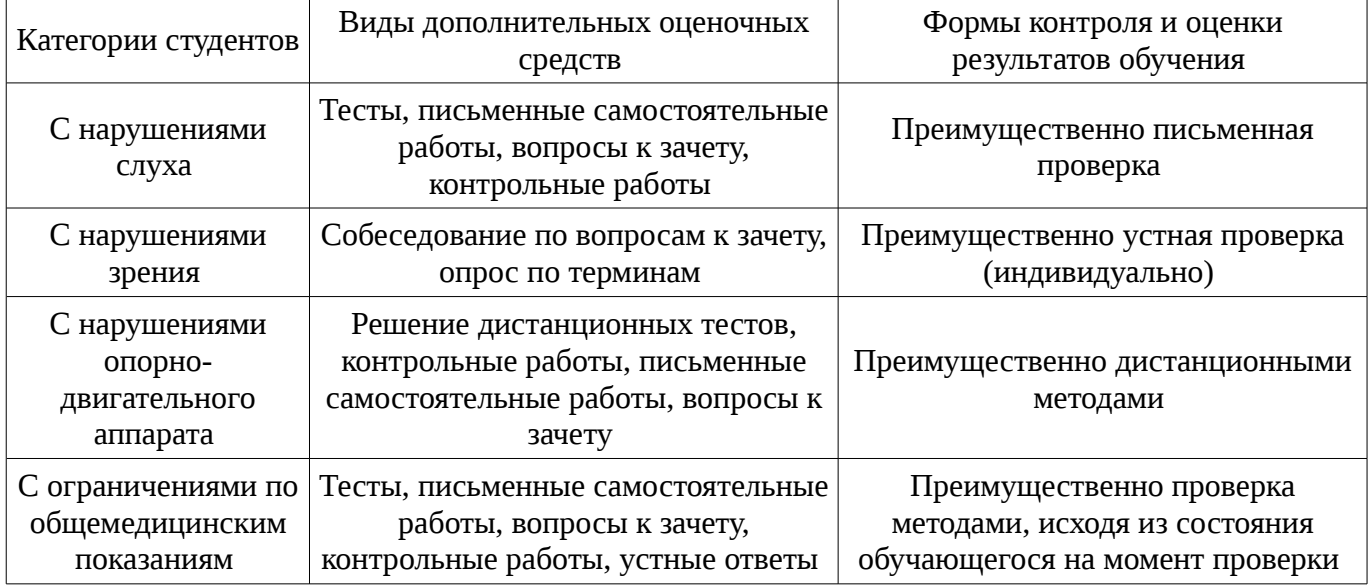

#### **14.3 Методические рекомендации по оценочным средствам для лиц с ограниченными возможностями здоровья**

Для студентов с ОВЗ предусматривается доступная форма предоставления заданий оценочных средств, а именно:

- в печатной форме;
- в печатной форме с увеличенным шрифтом;
- в форме электронного документа;
- методом чтения ассистентом задания вслух;
- предоставление задания с использованием сурдоперевода.

Студентам с инвалидностью увеличивается время на подготовку ответов на контрольные вопросы. Для таких студентов предусматривается доступная форма предоставления ответов на задания, а именно:

- письменно на бумаге;
- набор ответов на компьютере;
- набор ответов с использованием услуг ассистента;
- представление ответов устно.

Процедура оценивания результатов обучения инвалидов по дисциплине предусматривает предоставление информации в формах, адаптированных к ограничениям их здоровья и восприятия информации:

### **Для лиц с нарушениями зрения:**

- в форме электронного документа;
- в печатной форме увеличенным шрифтом.

# **Для лиц с нарушениями слуха:**

- в форме электронного документа;
- в печатной форме.

**Для лиц с нарушениями опорно-двигательного аппарата:** 

# $12669$  and  $13$

- в форме электронного документа;
- в печатной форме.

При необходимости для обучающихся с инвалидностью процедура оценивания результатов обучения может проводиться в несколько этапов.

### **МИНИСТЕРСТВО ОБРАЗОВАНИЯ И НАУКИ РФ**

#### **Федеральное государственное бюджетное образовательное учреждение высшего образования**

## «ТОМСКИЙ ГОСУДАРСТВЕННЫЙ УНИВЕРСИТЕТ СИСТЕМ УПРАВЛЕНИЯ И РАДИОЭЛЕКТРОНИКИ» (ТУСУР)

УТВЕРЖДАЮ Проректор по учебной работе \_\_\_\_\_\_\_\_\_\_\_\_\_\_\_ П. Е. Троян  $\alpha \rightarrow 20$   $\alpha$ 

# ФОНД ОЦЕНОЧНЫХ СРЕДСТВ ПО УЧЕБНОЙ ДИСЦИПЛИНЕ

**Пакеты инженерных расчетов**

Уровень образования: **высшее образование - бакалавриат** Направление подготовки (специальность): **15.03.04 Автоматизация технологических процессов и производств** Направленность (профиль): **Автоматизация технологических процессов и производств** Форма обучения: **очная** Факультет: **ФВС, Факультет вычислительных систем** Кафедра: **КСУП, Кафедра компьютерных систем в управлении и проектировании** Курс: **2** Семестр: **3**

Учебный план набора 2012 года

Разработчики:

- доцент каф. КСУП Черепанов Р. О.
- профессор каф. КСУП Черепанов О. И.

Зачет: 3 семестр

Томск 2017

# 1. Введение

Фонд оценочных средств (ФОС) является приложением к рабочей программе дисциплины (практики) и представляет собой совокупность контрольно-измерительных материалов (типовые задачи (задания), контрольные работы, тесты и др.) и методов их использования, предназначенных для измерения уровня достижения студентом установленных результатов обучения.

ФОС по дисциплине (практике) используется при проведении текущего контроля успеваемости и промежуточной аттестации студентов.

Перечень закрепленных за дисциплиной (практикой) компетенций приведен в таблице 1. Таблица 1 – Перечень закрепленных за дисциплиной компетенций

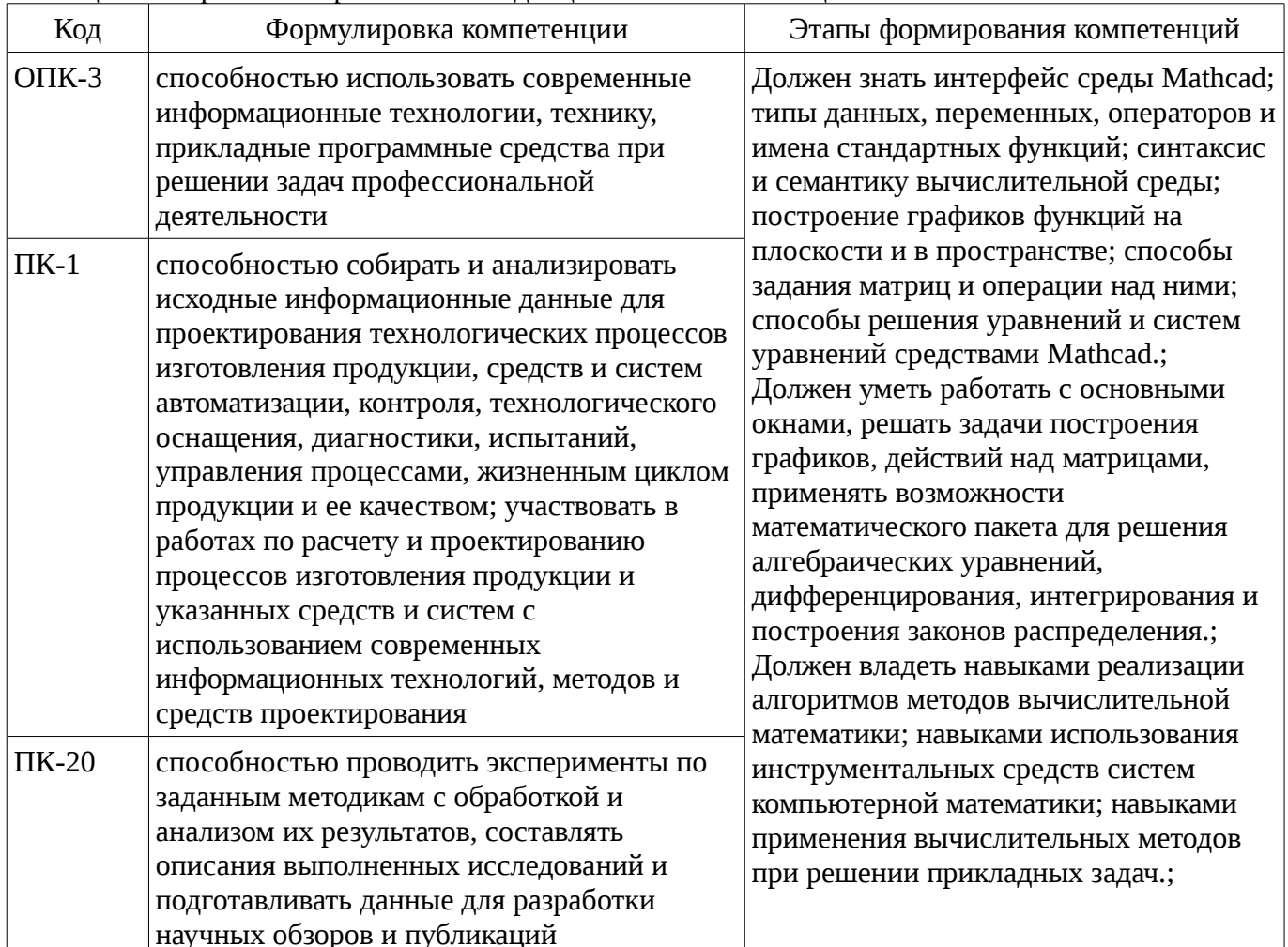

Общие характеристики показателей и критериев оценивания компетенций на всех этапах приведены в таблице 2.

Таблица 2 – Общие характеристики показателей и критериев оценивания компетенций по этапам

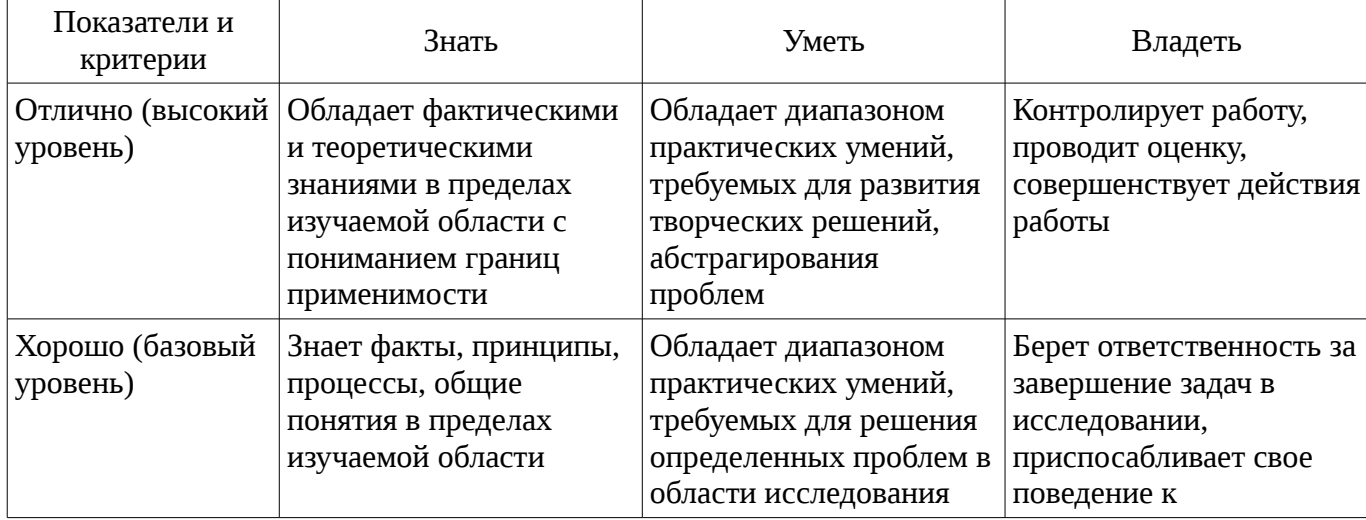

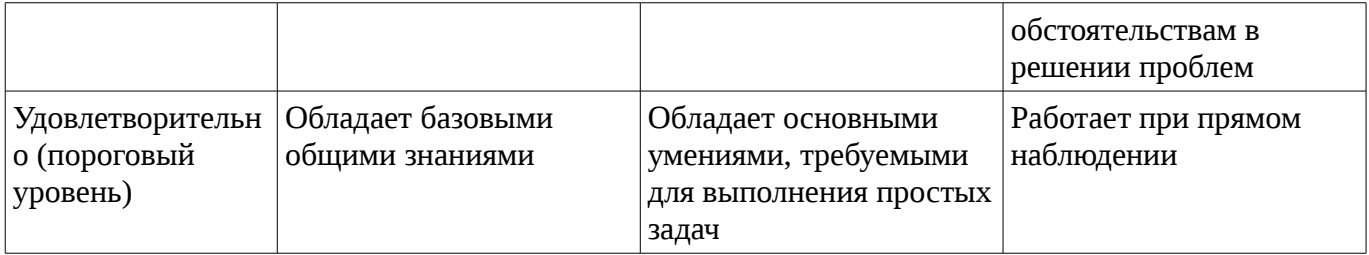

# 2 Реализация компетенций

## 2.1 Компетенция ОПК-3

ОПК-3: способностью использовать современные информационные технологии, технику, прикладные программные средства при решении задач профессиональной деятельности.

Для формирования компетенции необходимо осуществить ряд этапов. Этапы формирования компетенции, применяемые для этого виды занятий и используемые средства оценивания представлены в таблице 3.

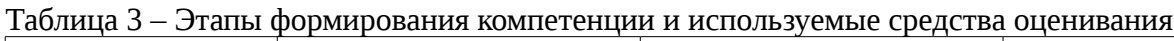

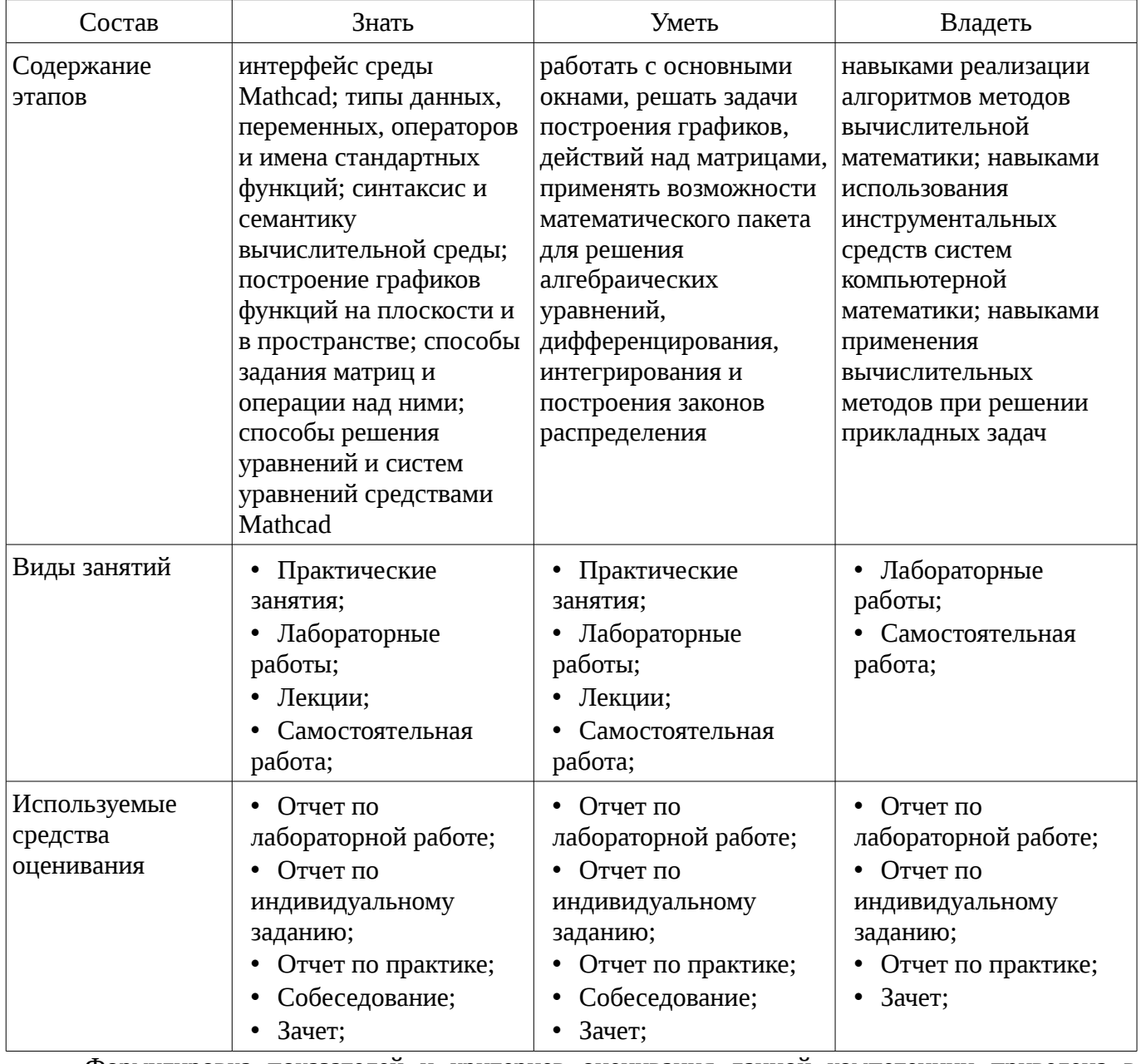

Формулировка показателей и критериев оценивания данной компетенции приведена в таблице 4.

Таблица 4 – Показатели и критерии оценивания компетенции на этапах

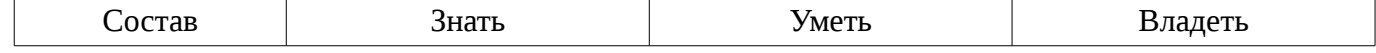

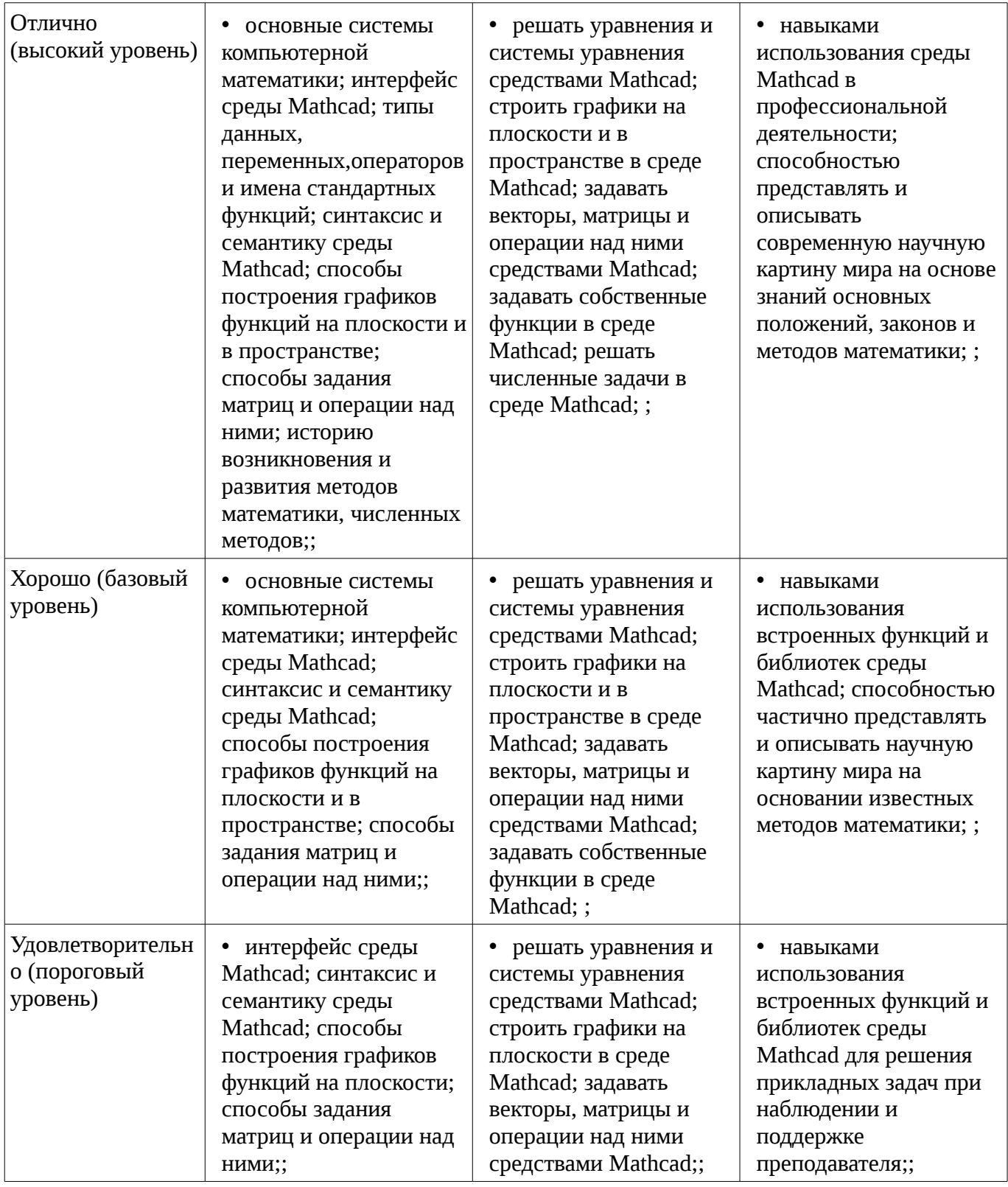

#### **2.2 Компетенция ПК-1**

ПК-1: способностью собирать и анализировать исходные информационные данные для проектирования технологических процессов изготовления продукции, средств и систем автоматизации, контроля, технологического оснащения, диагностики, испытаний, управления процессами, жизненным циклом продукции и ее качеством; участвовать в работах по расчету и проектированию процессов изготовления продукции и указанных средств и систем с использованием современных информационных технологий, методов и средств проектирования.

Для формирования компетенции необходимо осуществить ряд этапов. Этапы формирования компетенции, применяемые для этого виды занятий и используемые средства оценивания представлены в таблице 5.

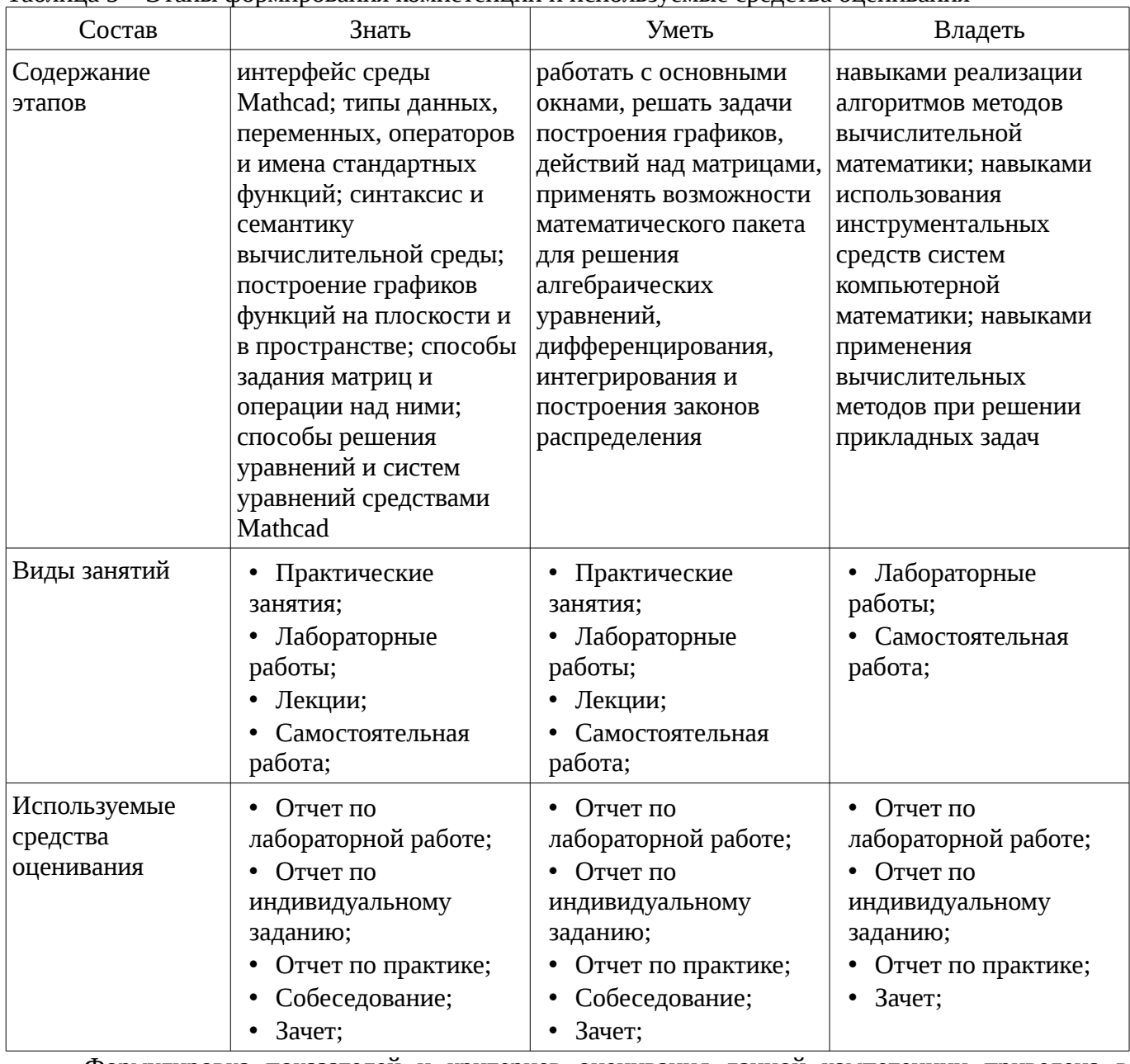

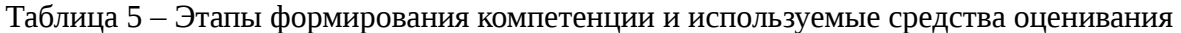

Формулировка показателей и критериев оценивания данной компетенции приведена в таблице 6.

|  |  |  |  |  |  |  |  | Таблица 6 – Показатели и критерии оценивания компетенции на этапах |
|--|--|--|--|--|--|--|--|--------------------------------------------------------------------|
|--|--|--|--|--|--|--|--|--------------------------------------------------------------------|

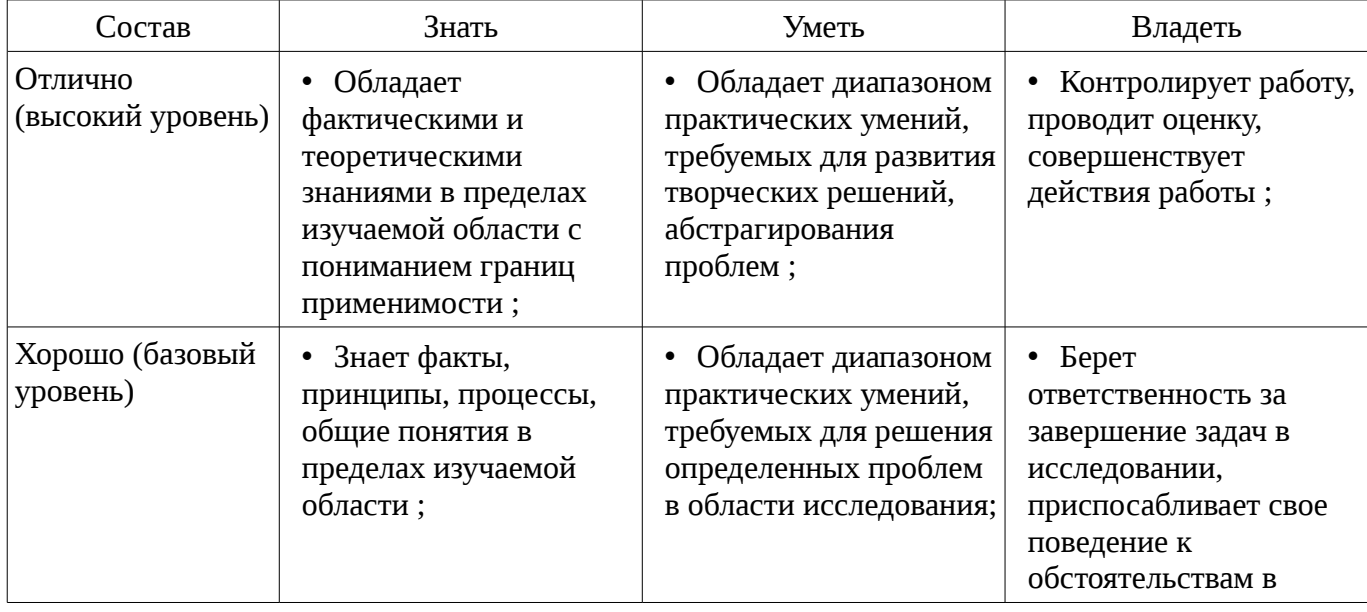

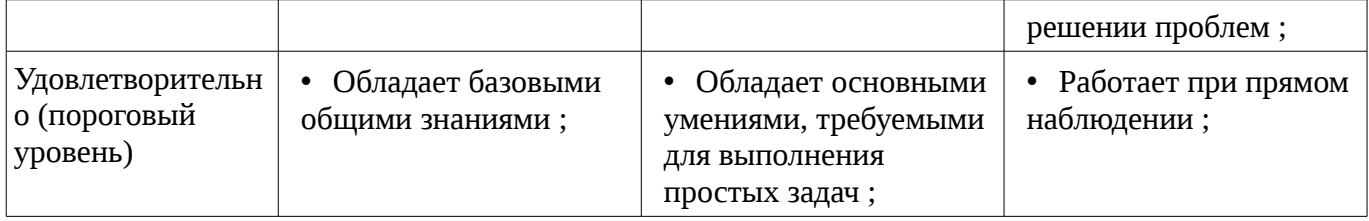

### 2.3 Компетенция ПК-20

ПК-20: способностью проводить эксперименты по заданным методикам с обработкой и анализом их результатов, составлять описания выполненных исследований и подготавливать данные для разработки научных обзоров и публикаций.

Для формирования компетенции необходимо осуществить ряд этапов. Этапы формирования компетенции, применяемые для этого виды занятий и используемые средства оценивания представлены в таблице 7.

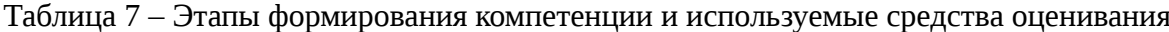

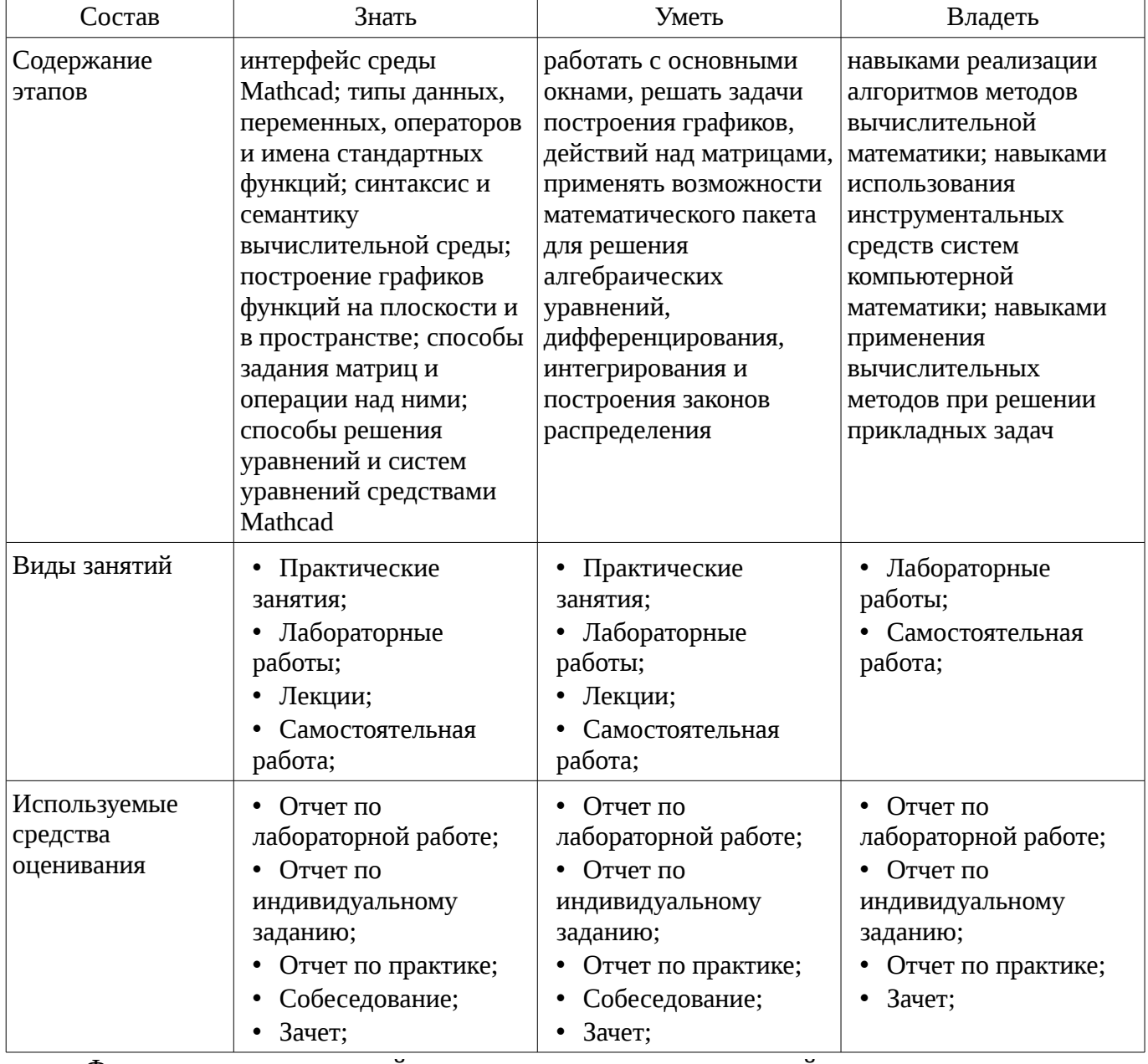

Формулировка показателей и критериев оценивания данной компетенции приведена в таблице 8.

Таблица 8 – Показатели и критерии оценивания компетенции на этапах

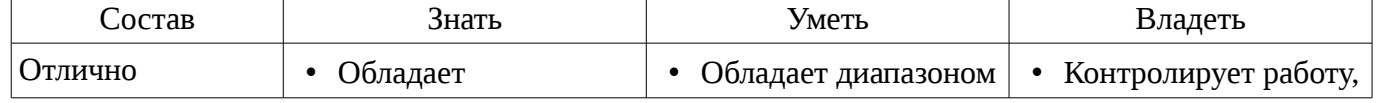

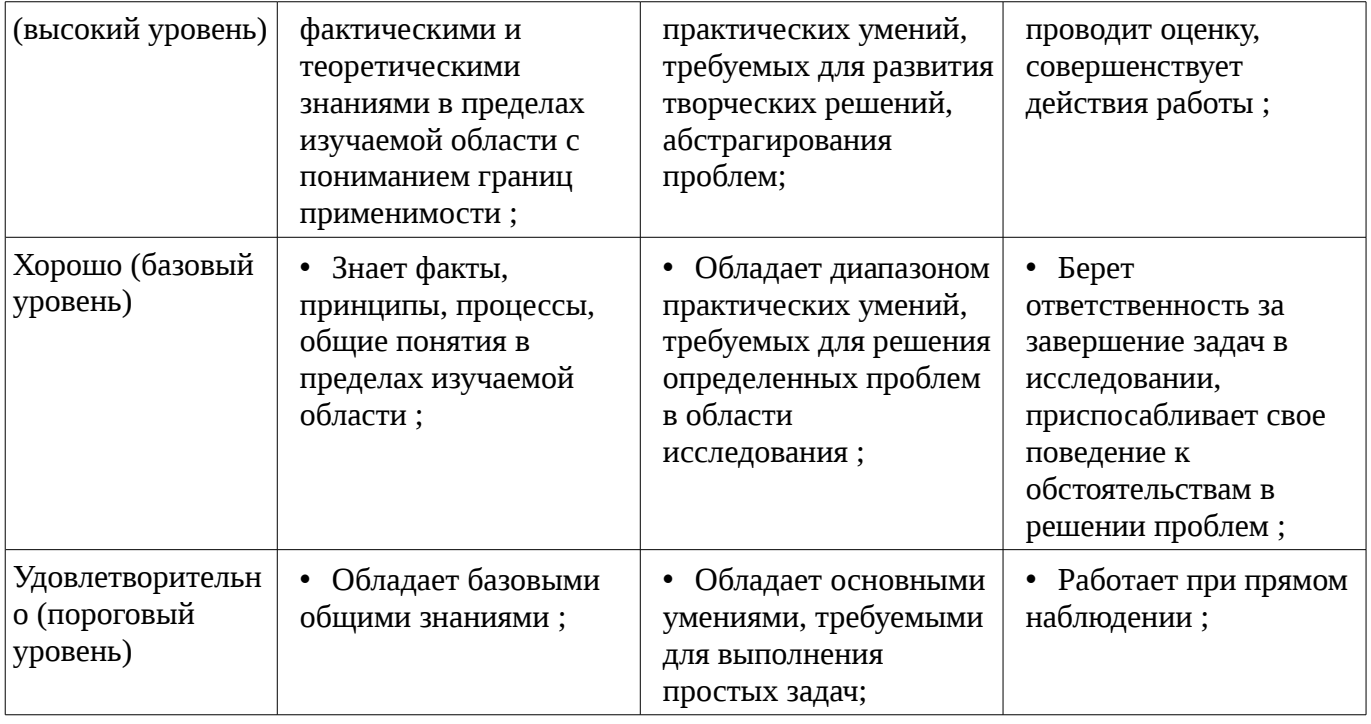

#### 3 Типовые контрольные задания

Для реализации вышеперечисленных задач обучения используются типовые контрольные задания или иные материалы, необходимые для оценки знаний, умений, навыков и (или) опыта деятельности, характеризующих этапы формирования компетенций в процессе освоения образовательной программы, в следующем составе.

#### 3.1 Зачёт

- Решение СЛАУ заданным методом.
- Решение ОДУ заданным методом
- Решение нелинейного уравнения заданным методом
- Построение графика функции
- Реализация заданного простого алгоритма обработки набора данных

## 3.2 Темы индивидуальных заданий

- Построить график заданной функции
- Различными методами решить заданное нелинейное уравнение, сравнить результаты.
- Различными методами решить заданную СЛАУ, сравнить результаты.
- Различными методами решить заданное нелинейное уравнение, сравнить результаты
- Различными методами решить заданное ОДУ, сравнить результаты.
- Различными методами решить заданное ОДУ высокого порядка, сравнить результаты.
- Реализовать алгоритм обработки данных, оценить результаты.

### 3.3 Вопросы на собеседование

- Вдумчивое чтение лицензионного соглашения пользователя Mathcad.

### 3.4 Вопросы для подготовки к практическим занятиям, семинарам

- Задание функций, вычисление значений функций, производных и интегралов.

- Построение графиков функций. Построение графиков многомерных функций. Построение полярных и векторных графиков.

- Программирование в Mathcad. Циклы, условия, процедуры.
- Ускорение расчетов в Mathcad
- Методы решения нелинейных уравнений в Mathcad
- Методы решения систем линейных уравнений
- Решение систем линейных уравнений итерационными методами.
- Методы решения ОДУ

– Методы решения систем ОДУ и ОДУ высоких порядков.

# **3.5 Темы лабораторных работ**

– Основы символьных вычислений в Mathcad

- Решение нелинейных уравнений
- Решение систем линейных уравнений.
- Решение ОДУ и систем ОДУ
- Вывод результатов расчетов в Mathcad

### **4 Методические материалы**

Для обеспечения процесса обучения и решения задач обучения используются следующие материалы:

– методические материалы, определяющие процедуры оценивания знаний, умений, навыков и (или) опыта деятельности, характеризующих этапы фор-мирования компетенций, согласно п. 12 рабочей программы.

### **4.1. Основная литература**

1. Начальные сведения о MathCAD: Учебное пособие для студентов технических вузов / Ноздреватых Д. О. - 2016. 215 с. [Электронный ресурс] - Режим доступа: https://edu.tusur.ru/publications/6336, свободный.

2. Воскобойников Ю.Е. Основы вычислений и программирования в пакете MathCAD PRIME / Ю.Е. Воскобойников, А.Ф. Задорожный. – СПб.: Лань, 2016. – 224 с. [Электронный ресурс]. - http://e.lanbook.com/book/72977 [Электронный ресурс]. - http://e.lanbook.com/book/72977

#### **4.2. Дополнительная литература**

1. Поршнев С.В. Компьютерное моделирование физических систем с использованием пакета Mathcad: Учебное пособие для вузов. – М., 2004. – 319с. (наличие в библиотеке ТУСУР - 30 экз.)

2. Мицель А.А. MathCAD. Лабораторный практикум по вычислительной математике. Учебное пособие - Томск: ТУСУР, 2003. – 172 с. (наличие в библиотеке ТУСУР - 13 экз.)

### **4.3. Обязательные учебно-методические пособия**

1. Пакеты прикладных программ MathCad: Методические указания по самостоятельной работе / Баранник В. Г., Истигечева Е. В. - 2014. 9 с. [Электронный ресурс] - Режим доступа: https://edu.tusur.ru/publications/5347, свободный.

2. Пакеты прикладных программ: Лабораторный практикум на MathCAD / Баранник В. Г., Истигечева Е. В. - 2014. 78 с. [Электронный ресурс] - Режим доступа: https://edu.tusur.ru/publications/5346, свободный.

3. Методические указания по выполнению вычислительной практики: Для аудиторных практических занятий и самостоятельных работ студентов по направлению 210100.62 «Электроника и наноэлектроника» и 222900.62 «Нанотехнологии и микросистемная техника» / Зариковская Н. В. - 2014. 54 с. [Электронный ресурс] - Режим доступа: https://edu.tusur.ru/publications/4649, свободный.

### **4.4. Базы данных, информационно справочные и поисковые системы**

1. система компьютерной алгебры Mathcad